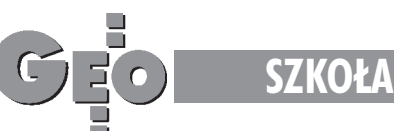

# Jak uczyć i czego uczyć?

Na początku roku akademickiego spotkałam starszego kolegę – tak jak ja nauczyciela akademickiego. W luźnej rozmowie rzucił: "Czego wy tam uczycie na tej geodezji? Tylko edukacyjne programy komputerowe, komputery, komputery, a studenci nie potrafią obliczyć kąta ze współrzędnych!".

zarzut bardzo mnie zabolał. Dyskrełów dydaktycznych, które chlubią się tym, że na I i na II roku wprowadzają do dydaktyki nowe informatyczne narzędzia obliczeniowe. Zaczęłam się zastanawiać, o co mu chodzi. Założenie, że studenci, po dwóch latach nauczania powinni w każdej chwili, od ręki, znać sposób na obliczenie kąta ze współrzędnych, wydaje się słuszne. My przecież ich tego uczymy; zapoznajemy z formami Hausbrandta, a nawet polecamy zaprogramować komputer Casio na takie obliczenia. Uczymy ich przy tym czegoś więcej niż wzorów – uczymy tworzenia algorytmu obliczeñ. Przyznajê, ¿e z form Hausbrandta studenci korzystają tylko na jednych ćwiczeniach, bo na następnych liczą kąty za pomocą własnego lub profesjonalnego komputerowego programu geodezyjnego.

Gdy wspomnê swoje studiowanie, to przypominam sobie, że licząc ręcznie na arytrometrze, lub później na kalkulatorze, dziesiątki razy korzystając z form Hausbrandta, nauczyłam się ich na pamięć. A gdy zapomniałam? Mogłam skorzystać z "Wzorów i skrótów w zakresie geodezji" autorstwa Zygmunta Zapaśnika – ściągawki mieszczącej się w kieszeni, podarowanej mi przez ojca, też geodetę. Zapamiętywaliśmy sposób obliczeñ przez powtarzanie. Obecnie moi studenci pewnie też znaliby formy Hausbrandta, gdybym dała im do obliczenia za ich pomocą i przy użyciu prostego kalkulatora np. 30 kątów. Ale czy o to chodzi? Czy my mamy uczyć mechanicznego liczenia starymi metodami, czy mamy wymagać myślenia i umiejętności zastosowania współczesnych technik obliczeniowych?

## ELŻBIETA LEWANDOWICZ

Mając do dyspozycji komputery i profesjonalne programy geodezyjne, muszę nauczyæ studentów racjonalnego korzystania z tych narzędzi. Często słyszę, że przecież to bardzo proste – tylko naciskanie klawiszy. Zgadzam się, że może to wydawać się proste nawet studentom, gdy ich posadzę przy komputerze. Są w stanie wybrać z programu zadanie geodezyjne, z klawiatury wprowadzić współrzędne i po naciśnięciu klawisza otrzymać wynik, a na końcu spisać go z ekranu czy nawet wydrukować. Niektórzy, posługując się programami profesjonalnymi dla swoich prostych obliczeń, potrafią założyć odzielne bazy danych. Efektem ich samodzielnej pracy i nauki jest to, że po zajęciach mamy dyski zaśmiecone najróżniejszymi plikami, projektami o nazwach typu: ela, bbbrrr, jasio, krool... Ale czy o to chodzi przy korzystaniu z narzêdzi informatycznych? Tu muszê niezorientowanym wyjaśnić, że nauczanie korzystania z komputerów przy wykonywaniu prostego obliczenia geodezyjnego jest trudniejsze, niż to się pozornie wydaje. Przykładowo, przystępując do wspomnianego zadania (obliczenie kąta ze współrzędnych), powinnam nauczyć i zwrócić uwagę studentów na wiele ró¿nych spraw.

oszczególne etapy procesu dydaktycznego oraz wynikające z nich umiejętności i wiadomości studenta przedstawiam poniżej.

# ■ **Tworzenie algorytmu obliczeñ**

Umiejętności tworzenia algorytmu obliczeń i budowania według niego prostego programu komputerowego.

#### ■ **Orientowanie się w istniejącej bazie numerycznej**

Umiejętności sprawdzenia, czy potrzebne współrzędne punktów są dostępne w formie numerycznej; jeśli tak – to ich wykorzystanie. Zwykle jest wymagana umiejętność przenoszenia informacji – wybierania, kopiowania, konwersji plików do ró¿nych formatów.

### ■ **Porz¹dek na dysku**

Wykonując obliczenia geodezyjne, tworzymy bazê informacji geodezyjnych. Podział informacji zapisywanej na dysku na katalogi i pliki powinien być przemyślany, oparty na jasnym schemacie. Z tym ściśle wiąże się nazewnictwo katalogów i plików. Jest to ważna sprawa i w dydaktyce powinna być uwzględniona. Wyrabiając właściwe nawyki, przygotowujemy ludzi, aby w przyszłości łatwiej poradzili sobie z wiêkszymi bazami danych.

■ **Prawidłowe wykonanie obliczenia** Wykonując nawet proste obliczenia geodezyjne za pomocą profesjonalnych programów komputerowych, należy przestrzegać pewnych zasad. Należy sprawdzić konfiguracje i opcje programów geodezyjnych. Od nich zależy prawidłowe wykonanie obliczeń. Każde obliczenia należy zakończyć  $przeprowadzaja c kontrole – powinna to$ być kontrola graficzna oraz numeryczna – związana z analizą dokładności.

#### ■ **Udostêpnianie wyników**

Wyniki obliczeń należy wyprowadzić w wymaganej formie tekstowej na drukarkę, a dodatkowo zapisać w formie numerycznej w pliku o określonym formacie.

■ **Ocena programu komputerowego** Wielość podobnych geodezyjnych programów komputerowych zmusza do wyboru optymalnego do określonych zadań geodezyjnych. Umiejętność określenia własnych potrzeb i ustalenia kryteriów oceny programów komputerowych wydaje się być niezbędnym elementem ogólnego wykształcenia.

Staram się wykazać, że korzystając<br>z komputerów i gotowych profesjonalnych programów komputerowych, nauczyciele mają co robić. Nie uczą tylko naciskania klawiszy. Powtarzanie wyżej przedstawionego procesu uczy zasad pracy z nowym narzêdziem, utrwala określone nawyki. Studenci muszą być świadomi, że komputer to narzędzie, które ułatwia pracę, daje nową jakość opracowań i stwarza większe możliwości.

PS Kolego po fachu, kąty ze współrzędnych powinien umieć obliczyć uczeń szkoły średniej, korzystając choćby z twierdzenia Carnotta. Dawniej wykonywano obliczenia ręcznie za pomocą form Hausbrandta. Teraz przyszedł czas na komputery.

Autorka jest pracownikiem Instytutu Geodezji ART Olsztyn

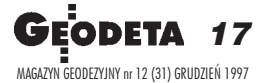